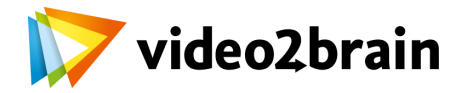

## **MySQL**

Gestión de bases de datos

## Índice del curso

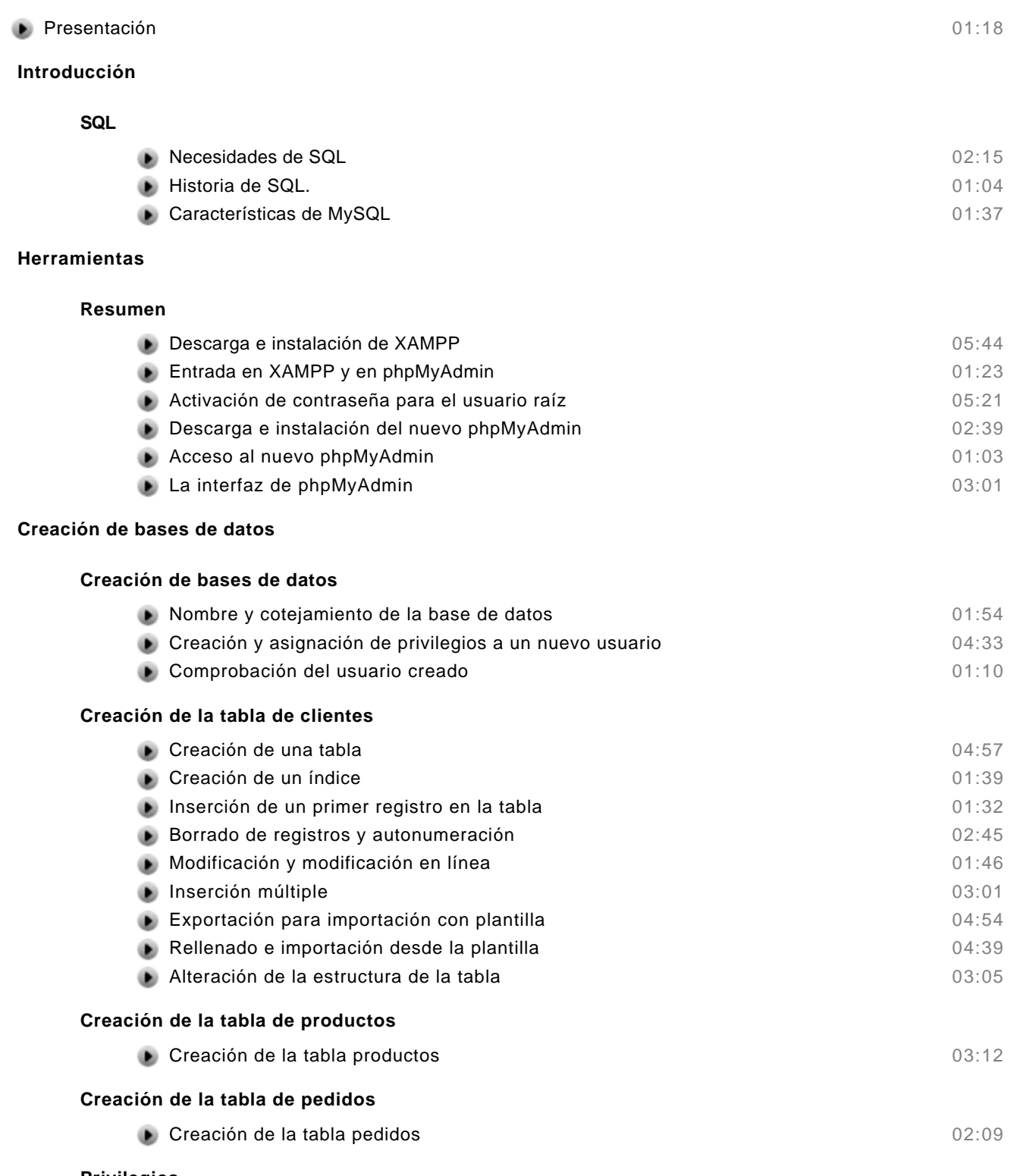

## **Privilegios**

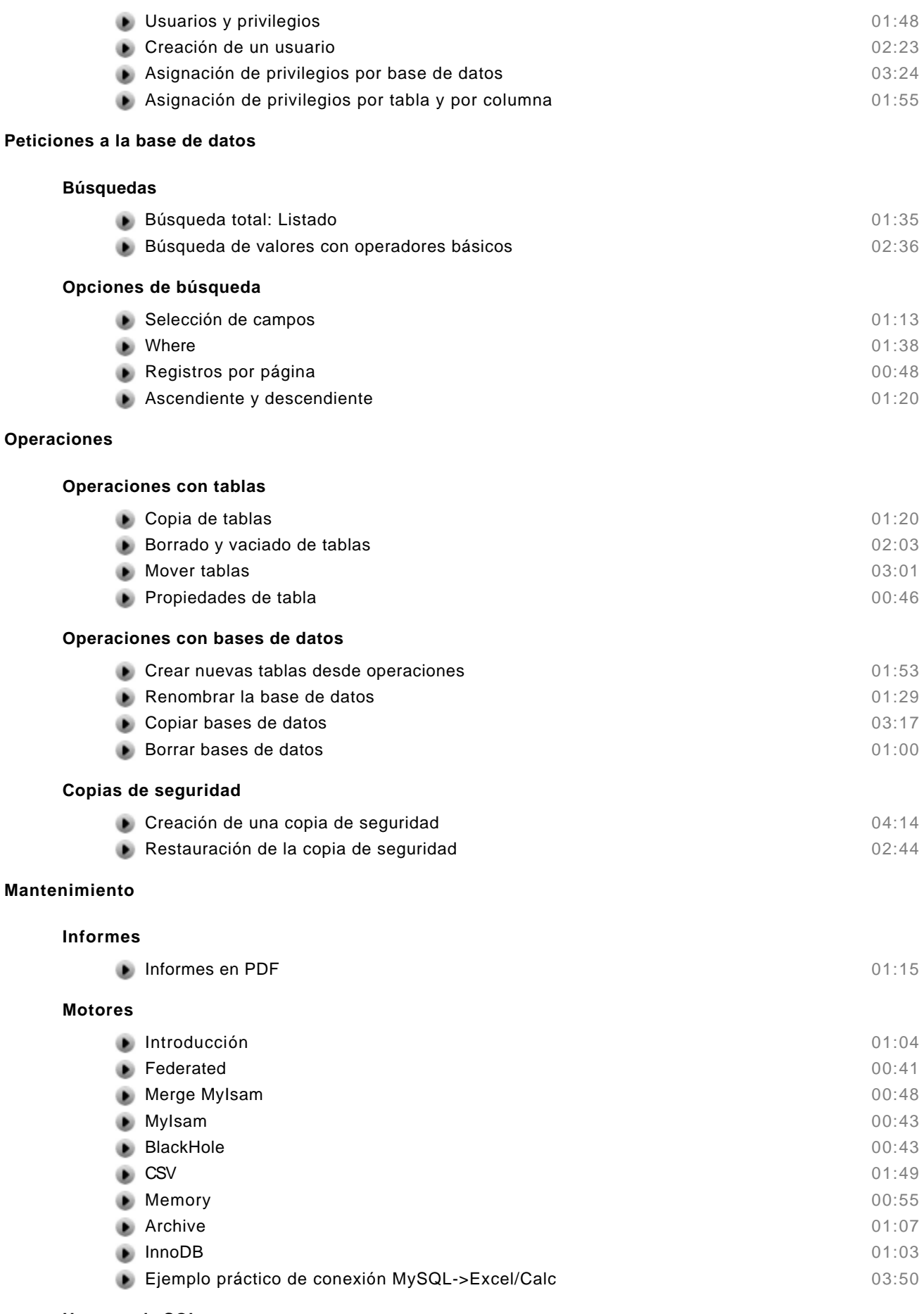

## **Un poco de SQL**

video2brain y el logo de video2brain son marcas registradas de video2brain.

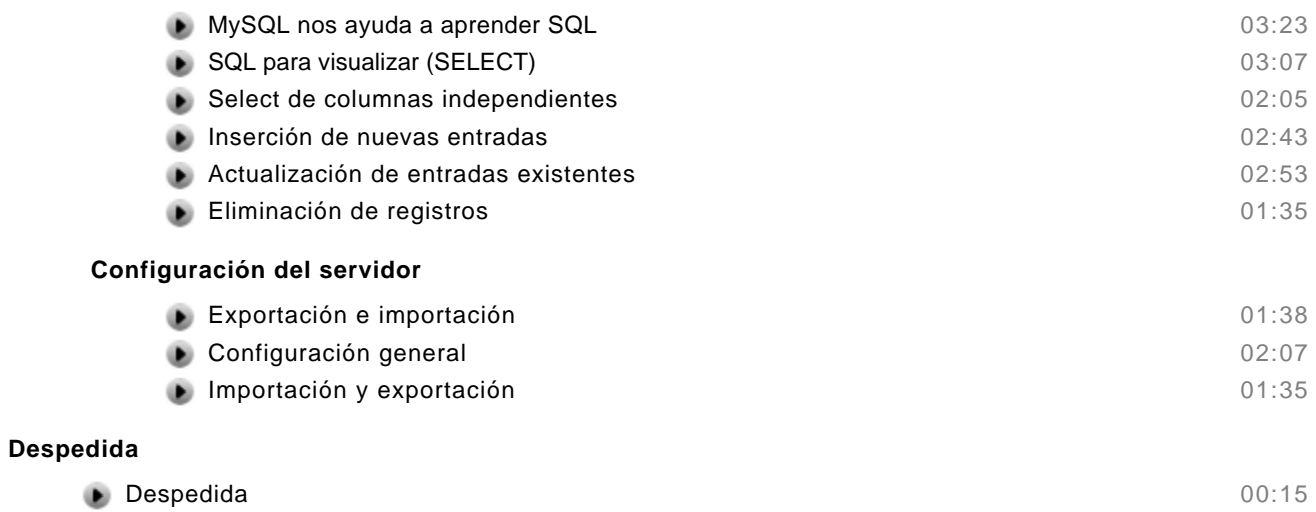